# Linked List

Hsuan-Tien Lin

Dept. of CSIE, NTU

March 17, 2020

# Application: Polynomial Computation

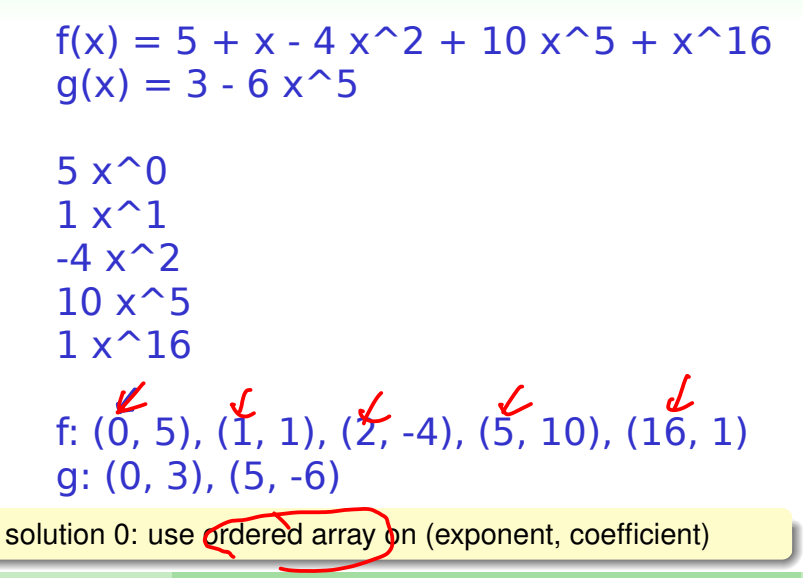

Singly Linked List

Issues of (Ordered) Array for Polynomial Computation

$$
\frac{(0,5)(1,1)(2,-4),(5/20),(16,1)}{\sqrt{cwtin}}
$$
\n
$$
f(x) + 6x^{3} (3,6) \text{insertion}
$$
\n
$$
f(x) - 4x^{2} (2,4)
$$
\n
$$
f(x) - [0x^{5} (4),(x+1)]
$$

ordered (consecutive) array: not flexible for resizing/insertion/removal

H.-T. Lin (NTU CSIE) Linked List 3/20 Linked List 3/20 Linked List 3/20 Linked List 3/20 Linked List 3/20 Linked List

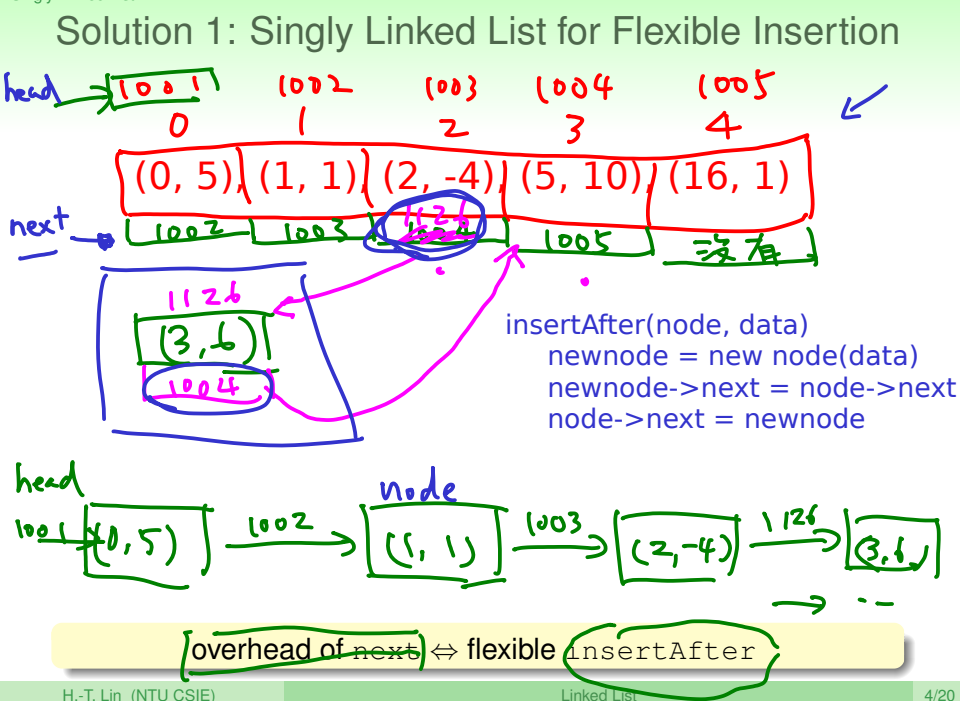

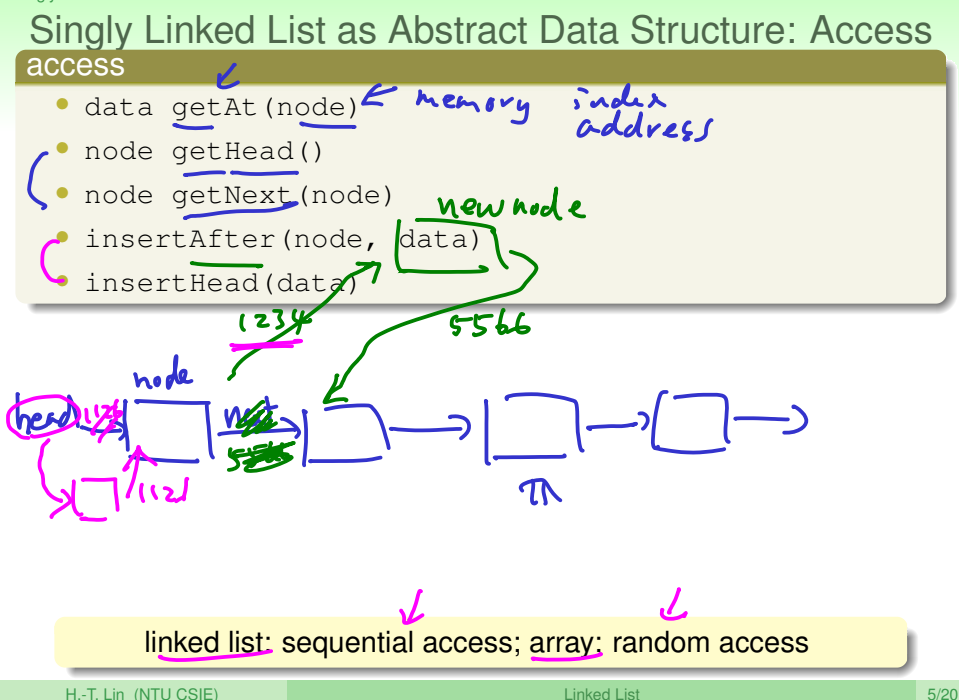

# Singly Linked List as ADT: Maintenance

### maintenance

- construct (length): trivial
- updateHere(node, data): trivial
- removeAfter(node): simple
- removeHead: simple

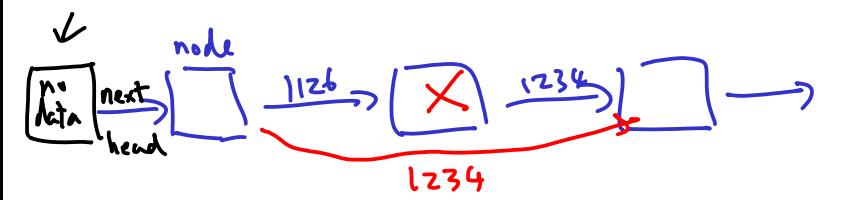

tofree = node.next  $node.next = node.next.next$ free(tofree)

think: dummy head node or not?

H.-T. Lin (NTU CSIE) Linked List 6/20

insert After

# Doubly Linked List

## removeHere for Singly Linked List

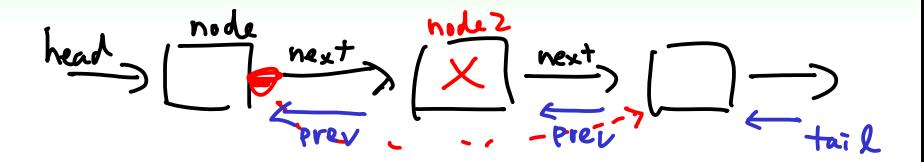

removeAfter(node) removeHere(node2)

removeHere (and insertHere): hard for singly linked list

H.-T. Lin (NTU CSIE) Linked List 8/20 (Linked List 8/20 (Linked List 8/20 (Linked List 8/20 (Linked List 8/20 (

Doubly Linked List

# Doubly Linked List: More Flexible removeHere

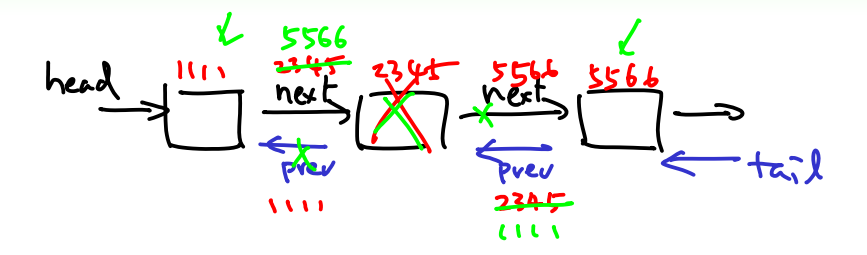

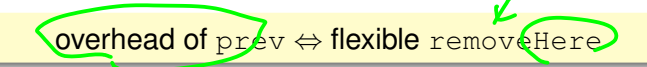

H.-T. Lin (NTU CSIE) Linked List 9/20

```
Doubly Linked List
```

```
Iterator for Sequential Access
              \mathcal{L}) ] k丝兔
                                           7 - (3)singly linked Kst:
for(node = head; node != end; node = node->next)...
}
reverse doubly linked list
for(node = tail; node != end; node = node->prev)...
}
array
for(index = 0; index \le = tail; index + +\...
}
```
### iterator: abstraction of array index, linked list node and more!

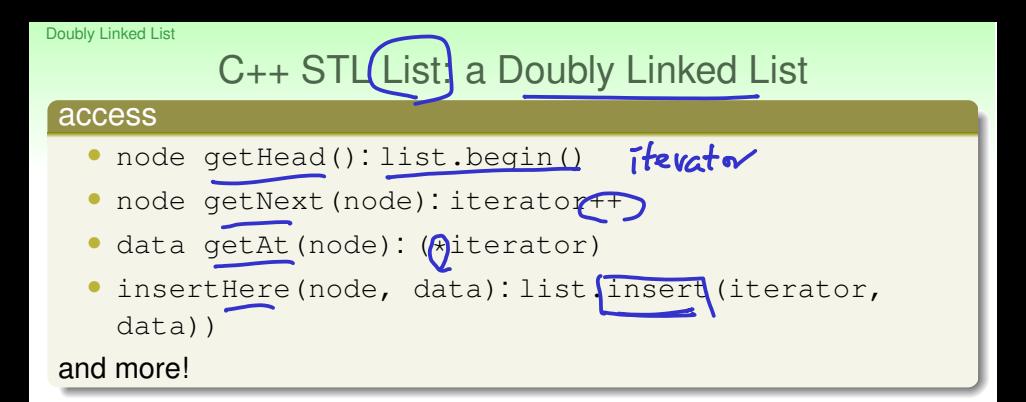

### maintenance

- updateHere(node, data):  $(*]$ terator = data)
- removeHere(node): list.erase(iterator)

and more!

STL list and its iterator:

a more "structured" way of using doubly linked list

H.-T. Lin (NTU CSIE) Linked List 11/20

# Linked List for Sparse Vectors

Linked List for Sparse Vectors

# Application: Sparse Vector in Scientific Computing

```
"vector": [0, 3.5, 0, 0, 7, 4.2, 9]
number of dimension * size(double)
```

```
"sparse vector": number of non-zero * size(pairs)
(2, 3.5), (5, 7), (6, 4.2), (7, 9)
```
 $1 + 2 * x^5 + 10 * x^1000$ 

### polynomial: can be viewed as special case of sparse vector